© 2016 МГУ/ВМК/СП

# Лекция 8

5 марта

```
int fib(int x) { // x >= 1
   int i;
   int p_pred = 0;
   int pred = 1;
   int res = 1;
   x--;
   for (i = 0; i < x; i++) {
      res = p_pred + pred;
      p_pred = pred;
      pred = res;
 }
   return res;
}
```
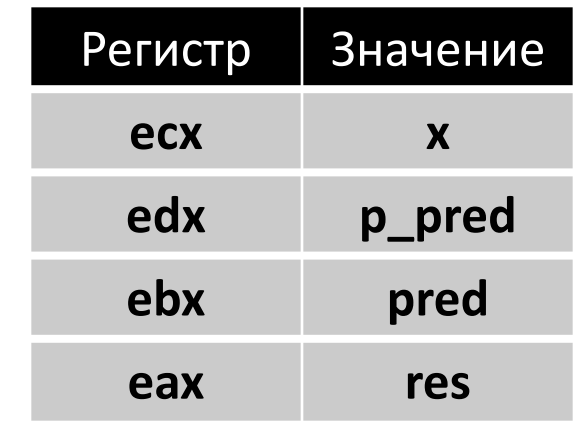

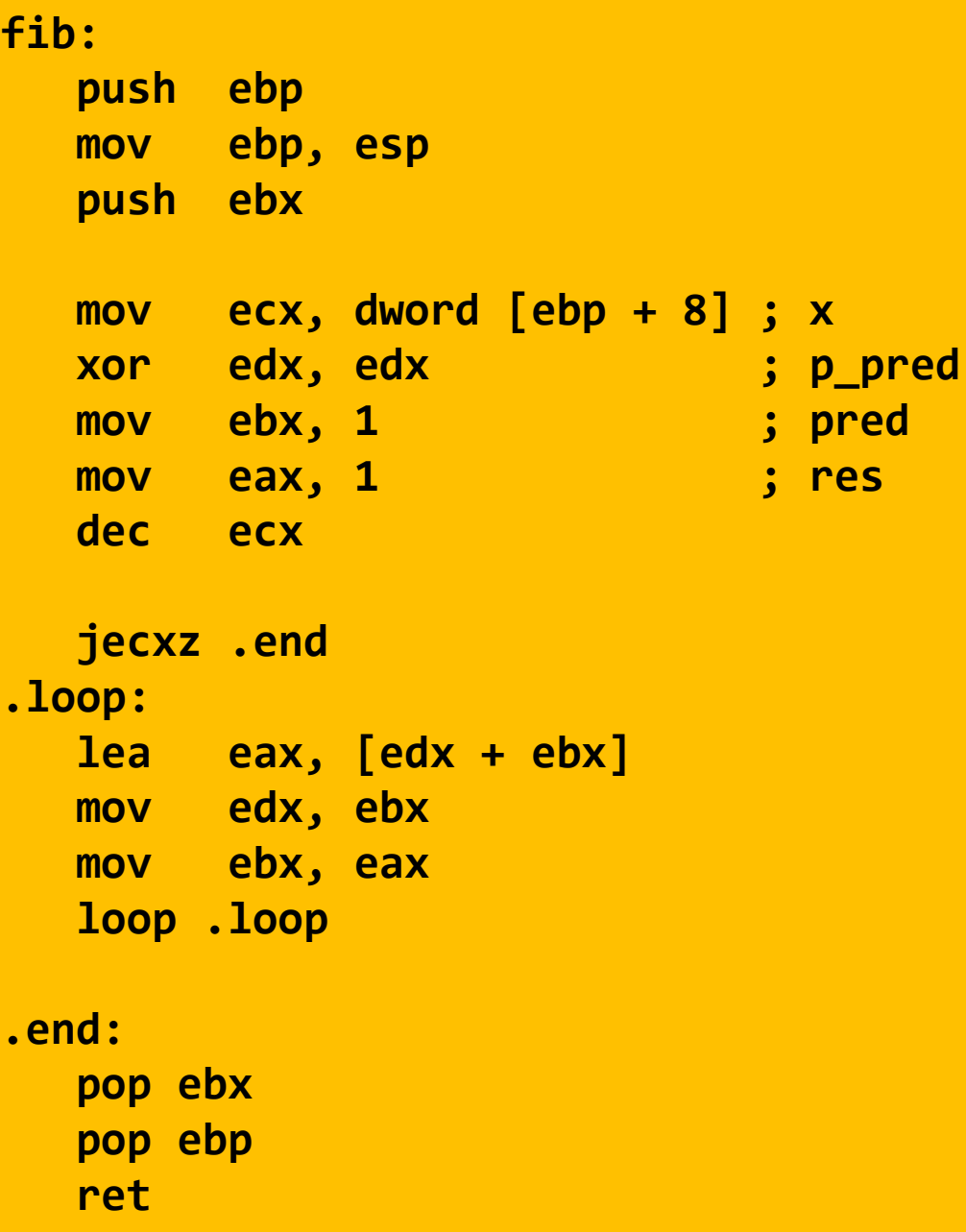

```
int fib(int x) { // x >= 1
   int i;
   int p_pred = 0;
   int pred = 1;
   int res = 1;
   x--;
   for (i = 0; i < x; i++) {
      res = p_pred + pred;
      p_pred = pred;
      pred = res;
 }
   return res;
}
```
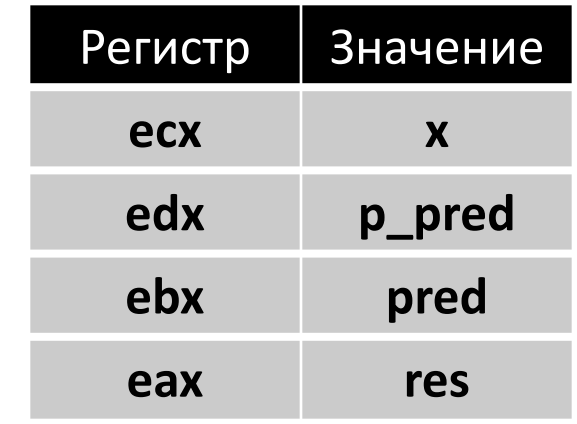

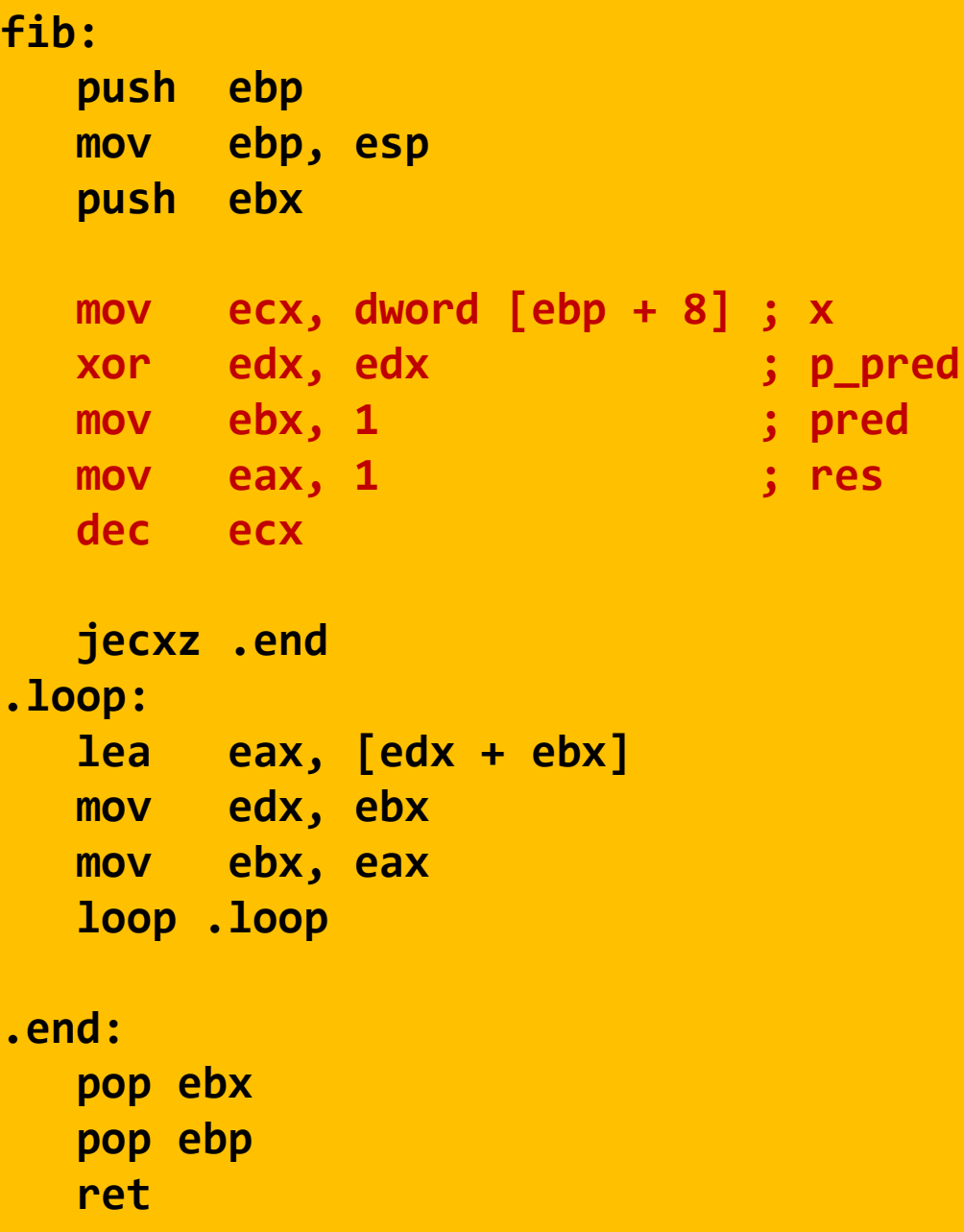

```
int fib(int x) { // x >= 1
   int i;
   int p_pred = 0;
   int pred = 1;
   int res = 1;
   x--;
   for (i = 0; i < x; i++) {
      res = p_pred + pred;
      p_pred = pred;
      pred = res;
 }
   return res;
}
```
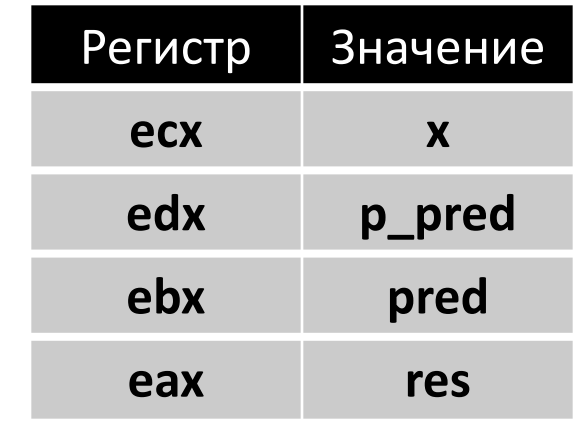

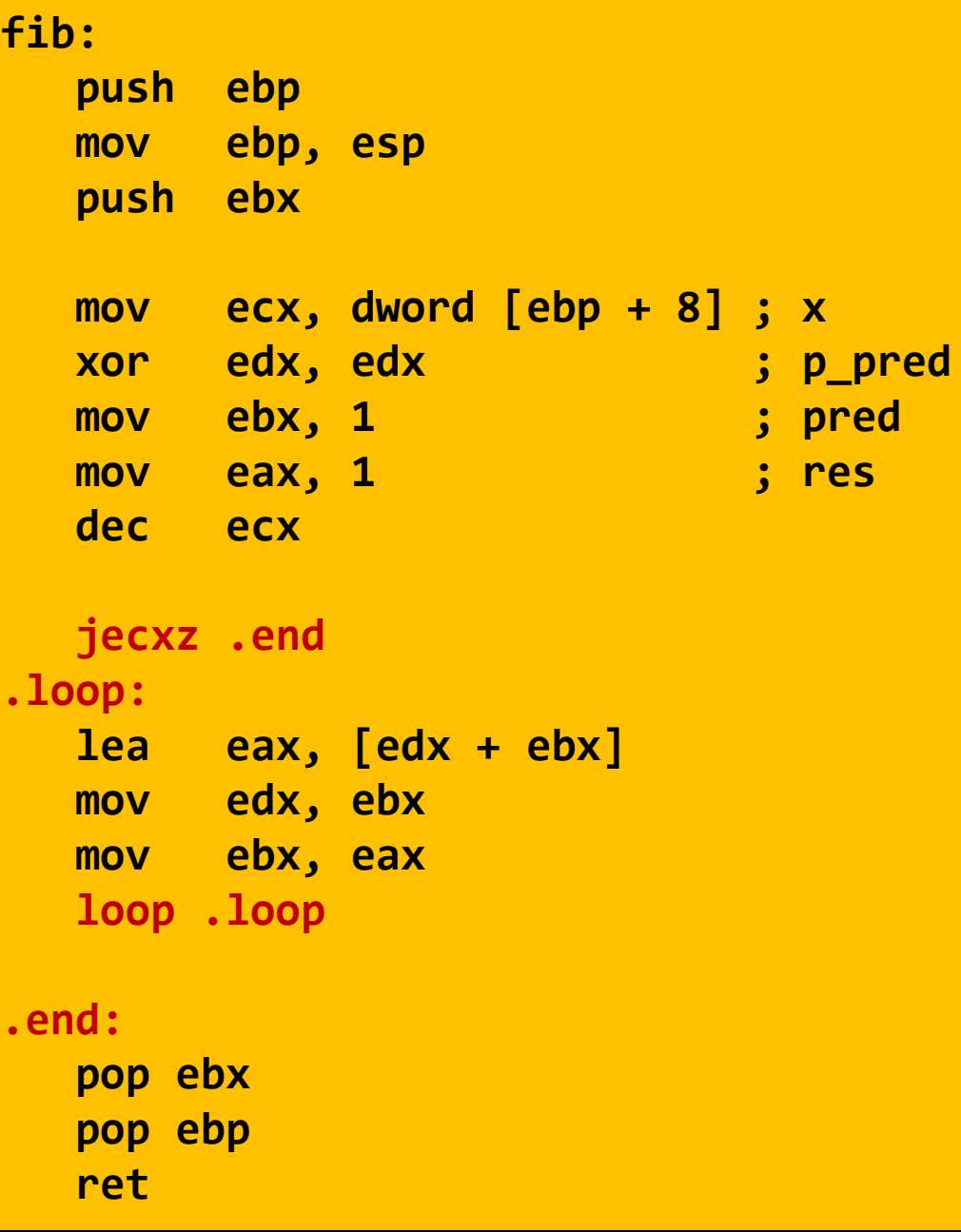

```
int fib(int x) { // x >= 1
   int i;
   int p_pred = 0;
   int pred = 1;
   int res = 1;
   x--;
   for (i = 0; i < x; i++) {
      res = p_pred + pred;
      p_pred = pred;
      pred = res;
 }
   return res;
}
```
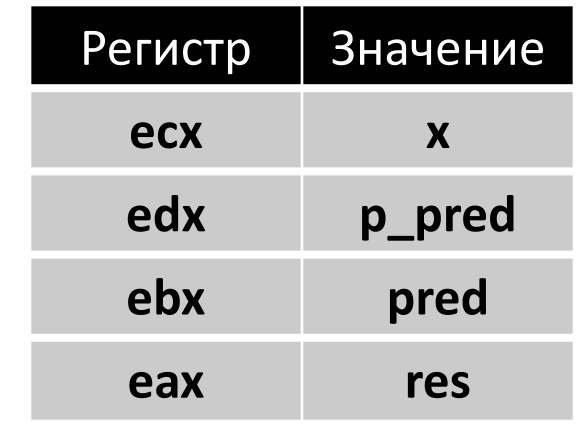

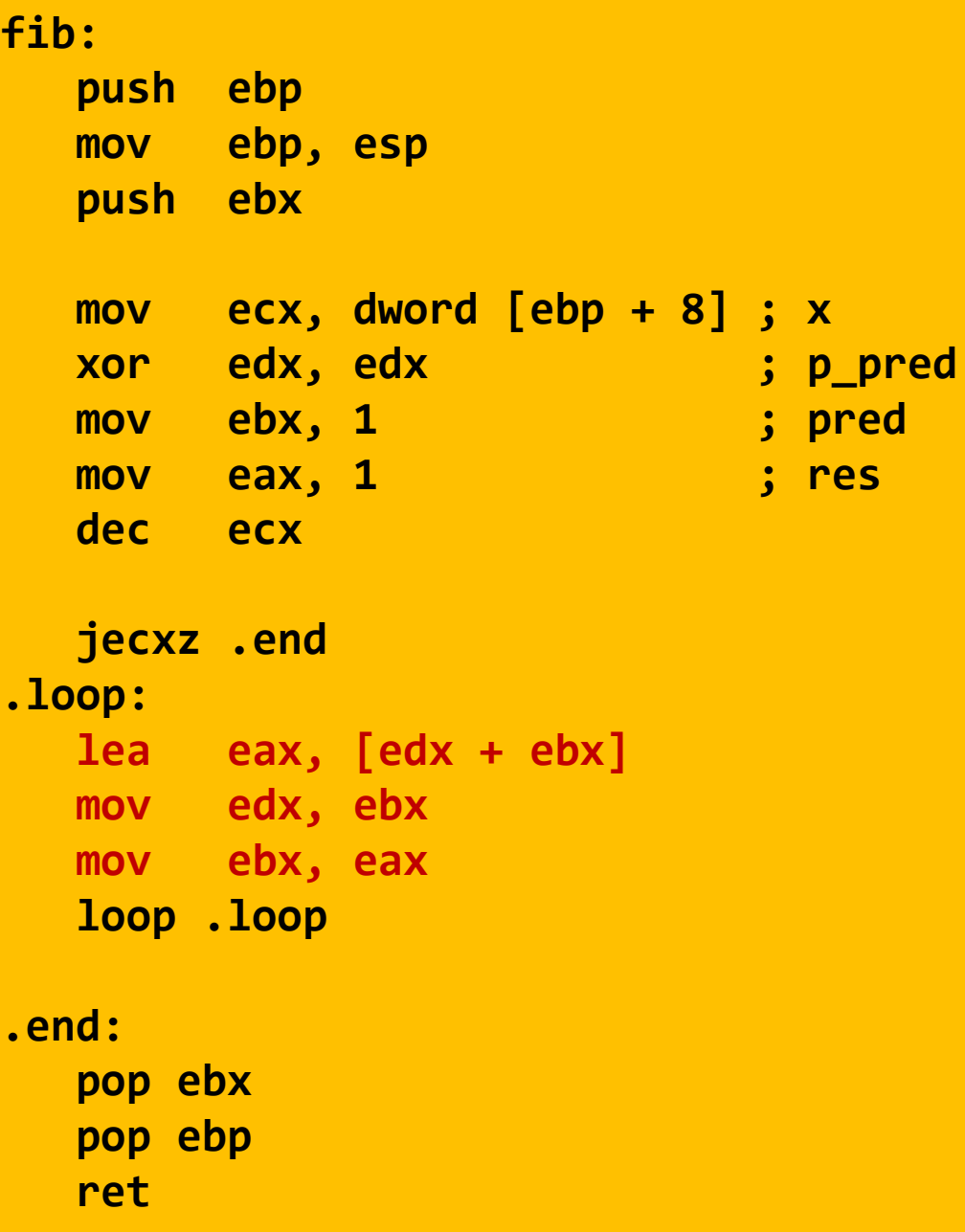

### Обратная задача

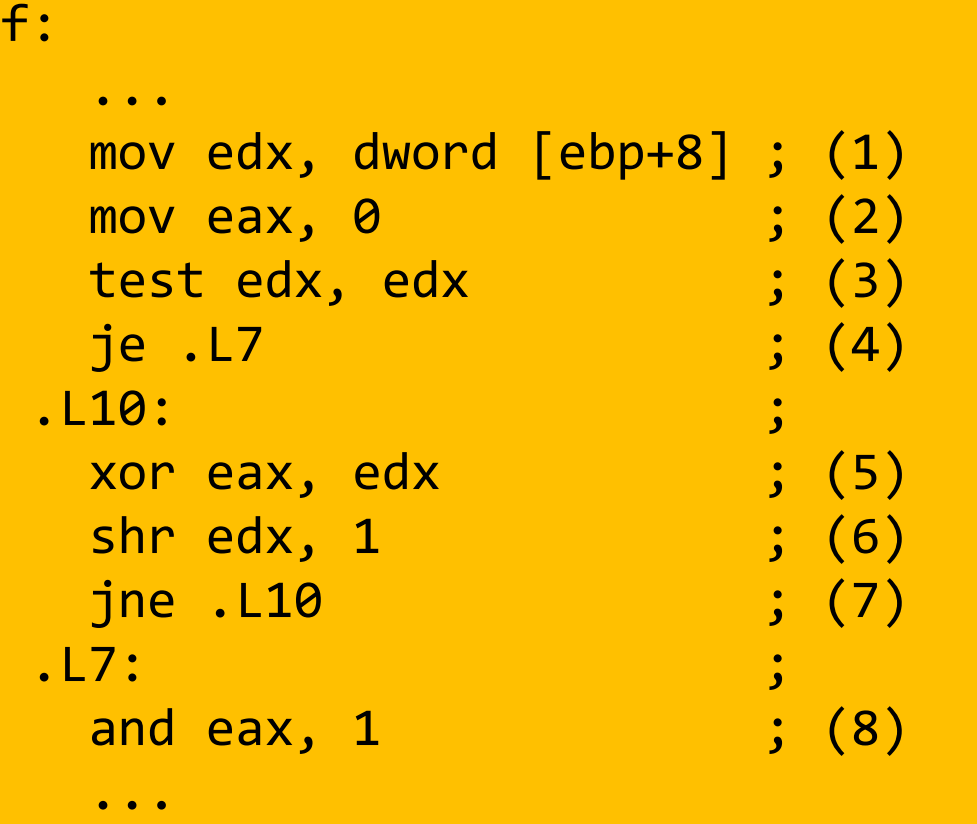

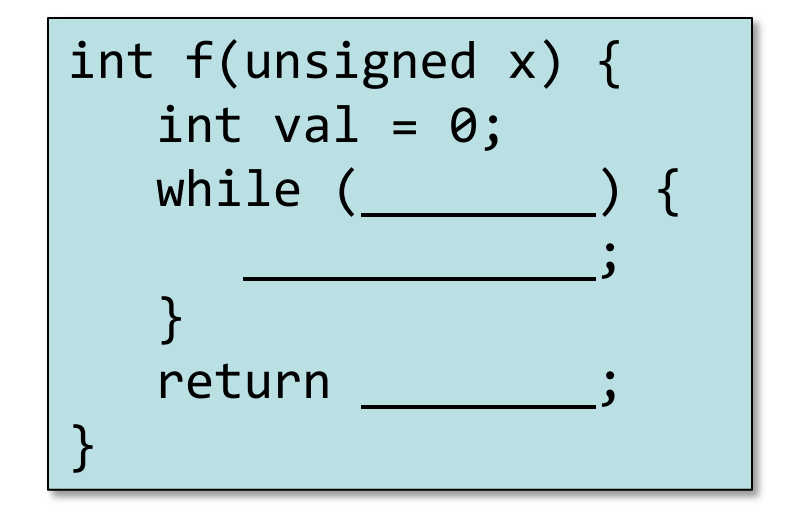

#### Передача управления

#### **Си**

- if
- if-else
- **switch**
- do-while
- while
- for
- goto
- break
- contunue
- return

#### **Ассемблер**

- JMP
- J*cc*
- CALL
- RET
- CMOV*cc*

```
enum TargetPosition {
    TARGET_AT_BEGINNING,
    TARGET_AT_MIDDLE,
    TARGET_AT_END
};
switch (targetPosition){
case TARGET_AT_BEGINNING:
    offsetInWindow = 0;
    break;
case TARGET_AT_MIDDLE:
    offsetInWindow = MIN (newSize - size, newSize / 2);
    break;
case TARGET_AT_END:
    offsetInWindow = newSize - size;
    break;
default:
   _error_code = IllegalData;
    _error_msg = tr("requested target position"
                      " is not a TargetPosition enum member");
}
```
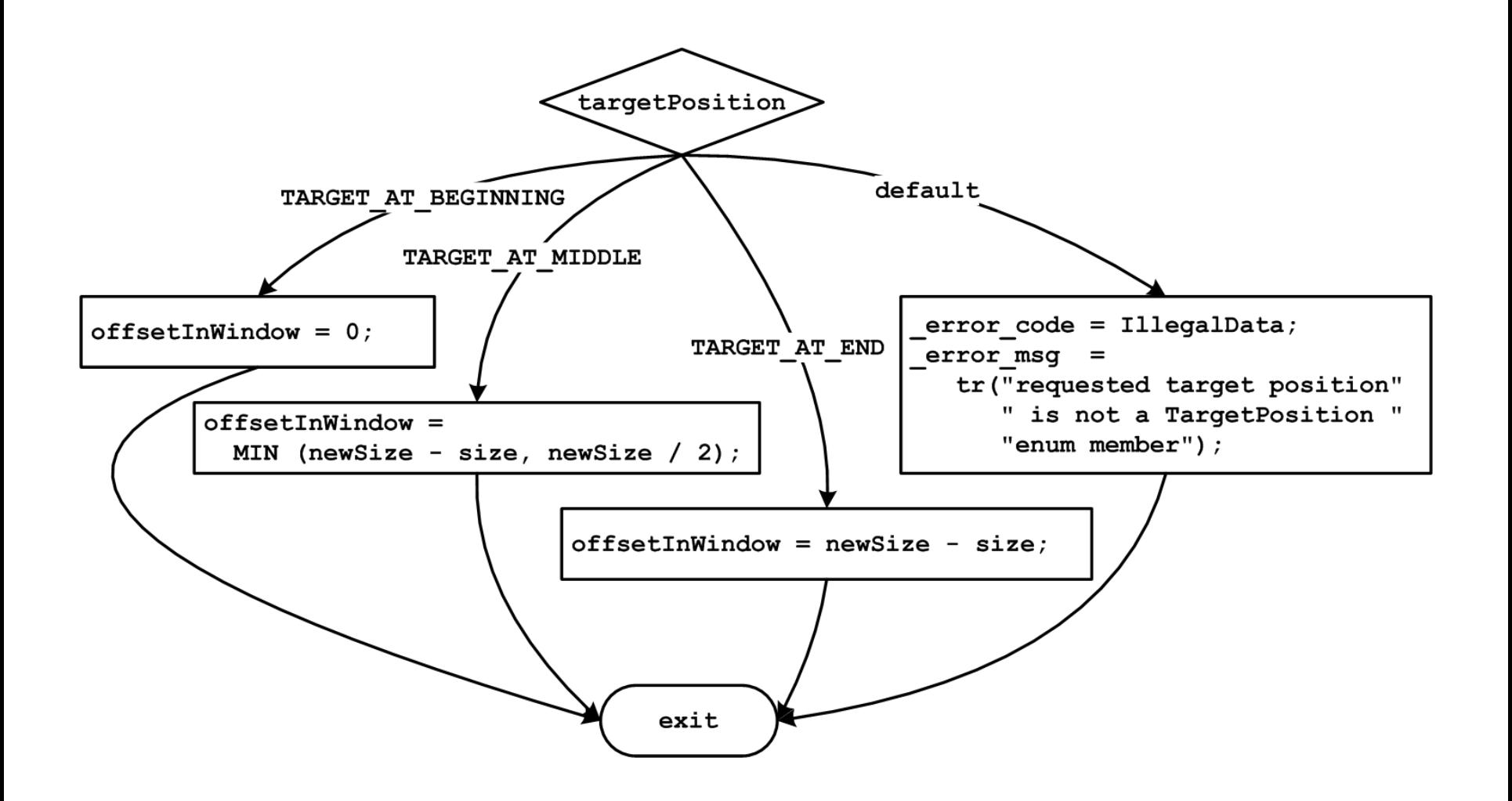

```
enum TargetPosition {
    TARGET_AT_BEGINNING,
    TARGET_AT_MIDDLE,
    TARGET_AT_END
};
if (TARGET_AT_BEGINNING == targetPosition) {
    offsetInWindow = 0;
} else if (TARGET_AT_MIDDLE == targetPosition) {
    offsetInWindow = MIN (newSize - size, newSize / 2);
} else if (TARGET_AT_END == targetPosition) {
    offsetInWindow = newSize - size;
} else {
    _error_code = IllegalData;
    _error_msg = tr("requested target position"
                      " is not a TargetPosition "
                                                 " enum member");
}
```

```
; в edx помещено значение управляющего выражения
; т.е. targetPosition
cmp edx, TARGET_AT_BEGINNING
jne .comp2
; код для case TARGET_AT_BEGINNING:
jmp .switch_exit
.comp2:
cmp edx, TARGET_AT_MIDDLE
jne .comp3
; код для case TARGET_AT_MIDDLE:
jmp .switch_exit
.comp3:
cmp edx, TARGET_AT_END
jne .default
; код для case TARGET_AT_END:
jmp .switch_exit
.default:
; код для default:
.switch_exit:
```
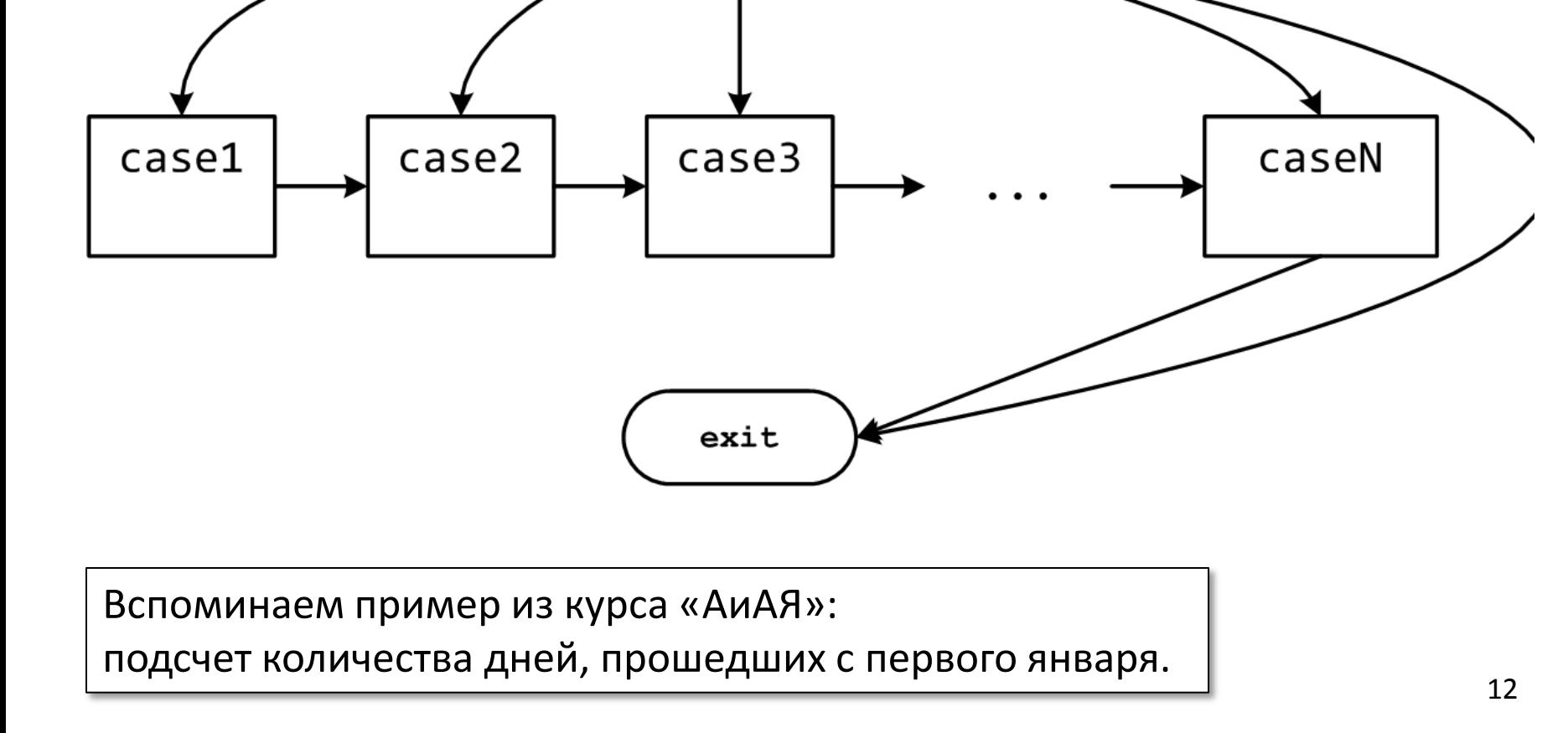

selector

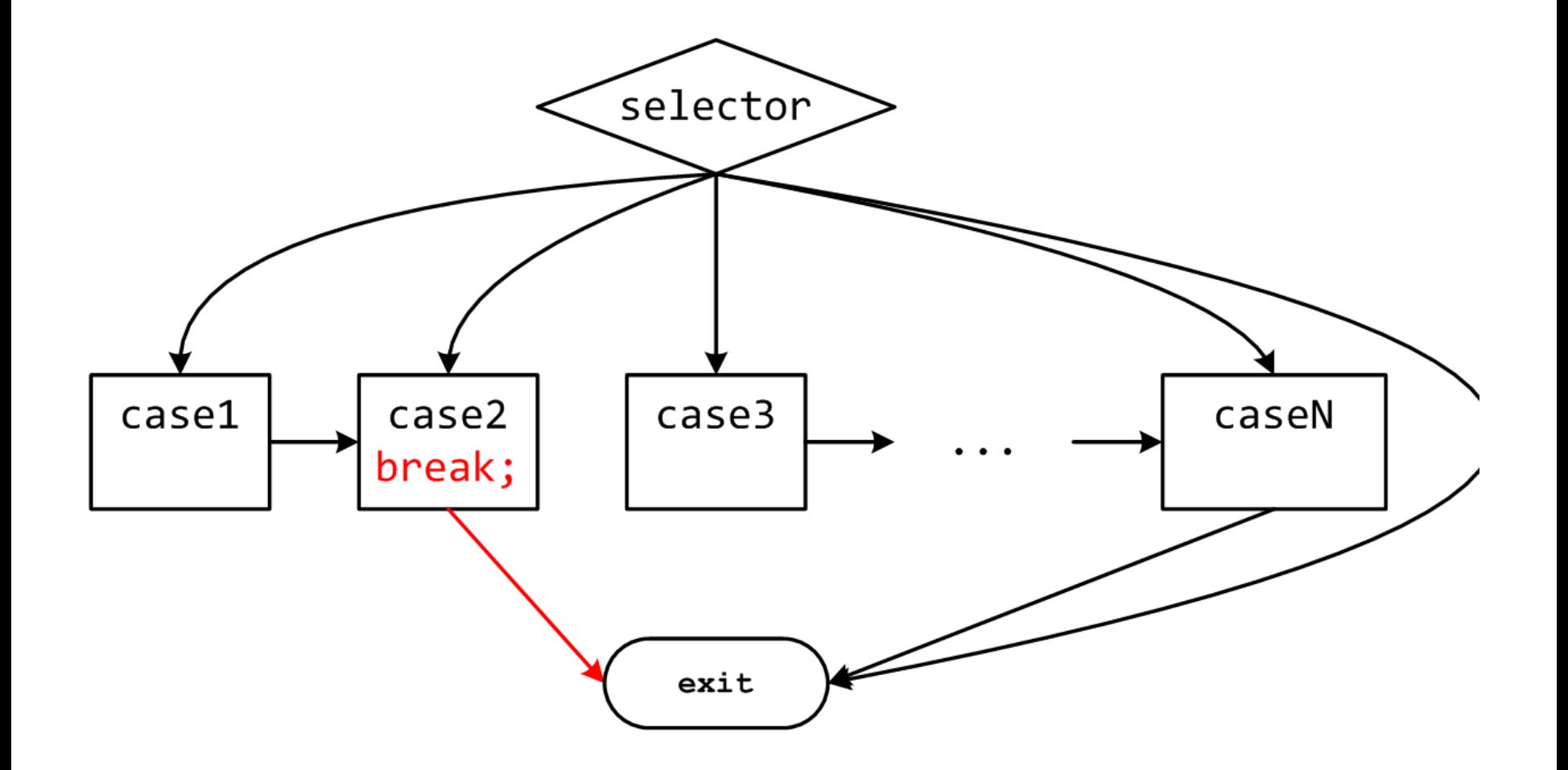

#### Duff's Device

```
void duffs_device(char *to, char *from, int count) {
   register n = (count + 7) / 8; /* count > 0 assumed */
   switch (count % 8) {
      case 0: do { *to = *from++;
      case 7: *to = *from++;
      case 6: *to = *from++;
      case 5: *to = *from++;
      case 4: *to = *from++;
      case 3: *to = *from++;
      case 2: *to = *from++;
      case 1: *to = *from++;
                  } while (--n > 0);
   }
}
```

```
long switch_eg
    (long x, long y, long z)
{
     long w = 1;
     switch (x) {
     case 1:
         W = V^*Z;
          break;
     case 2:
          w = y/z;
          /* «проваливаемся» */
     case 3:
          w += z;
          break;
     case 5:
     case 6:
          w -= z;
          break;
     default:
          w = 2;
 }
     return w;
}
```
- Допустимо использовать несколько меток для одного блока
	- cases 5 и 6
- В отсутствии break управление «проваливается» в следующий блок кода  $-$  case 2
- Некоторые значения могут быть пропущены

```
– case 4
```
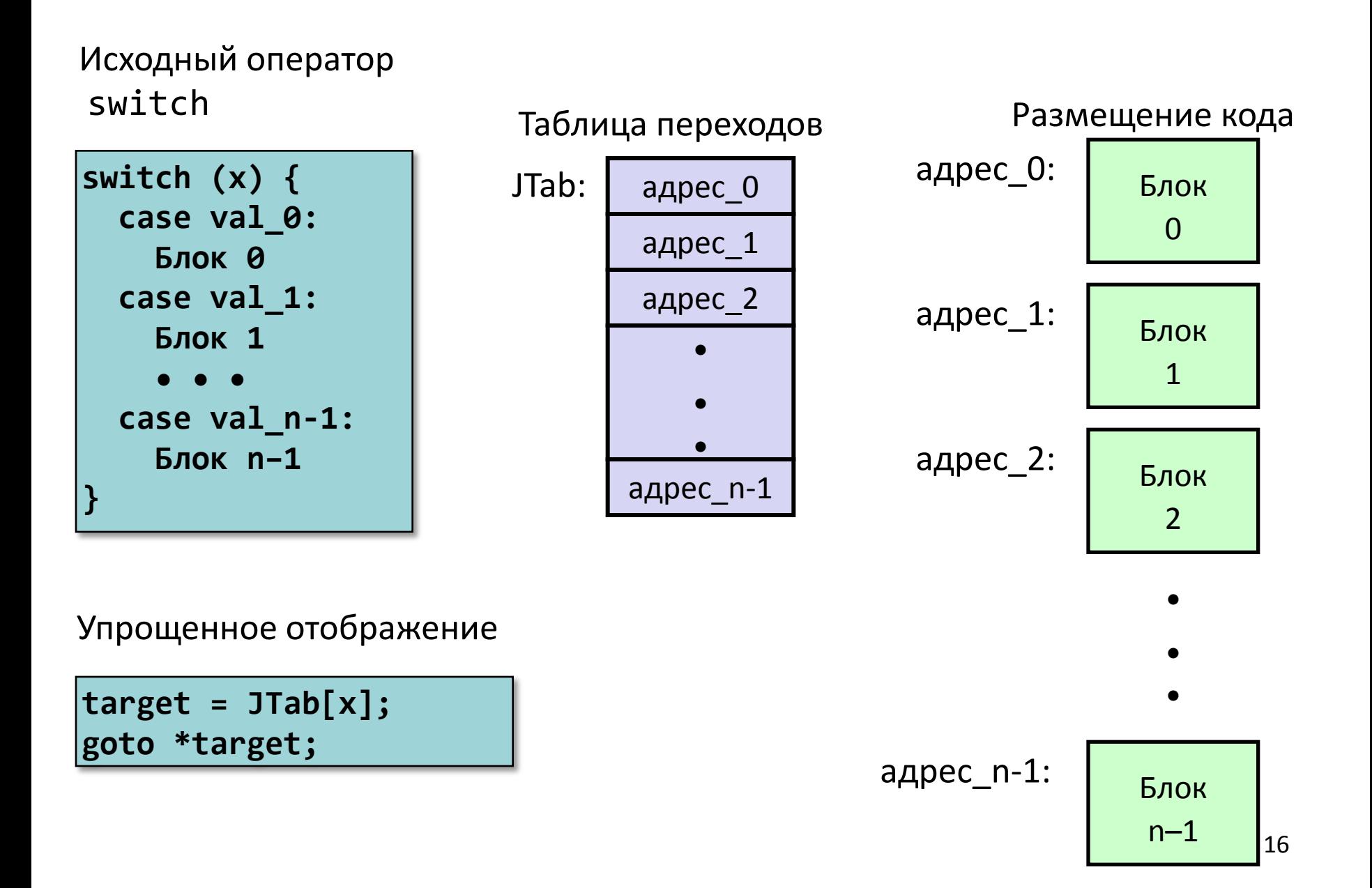

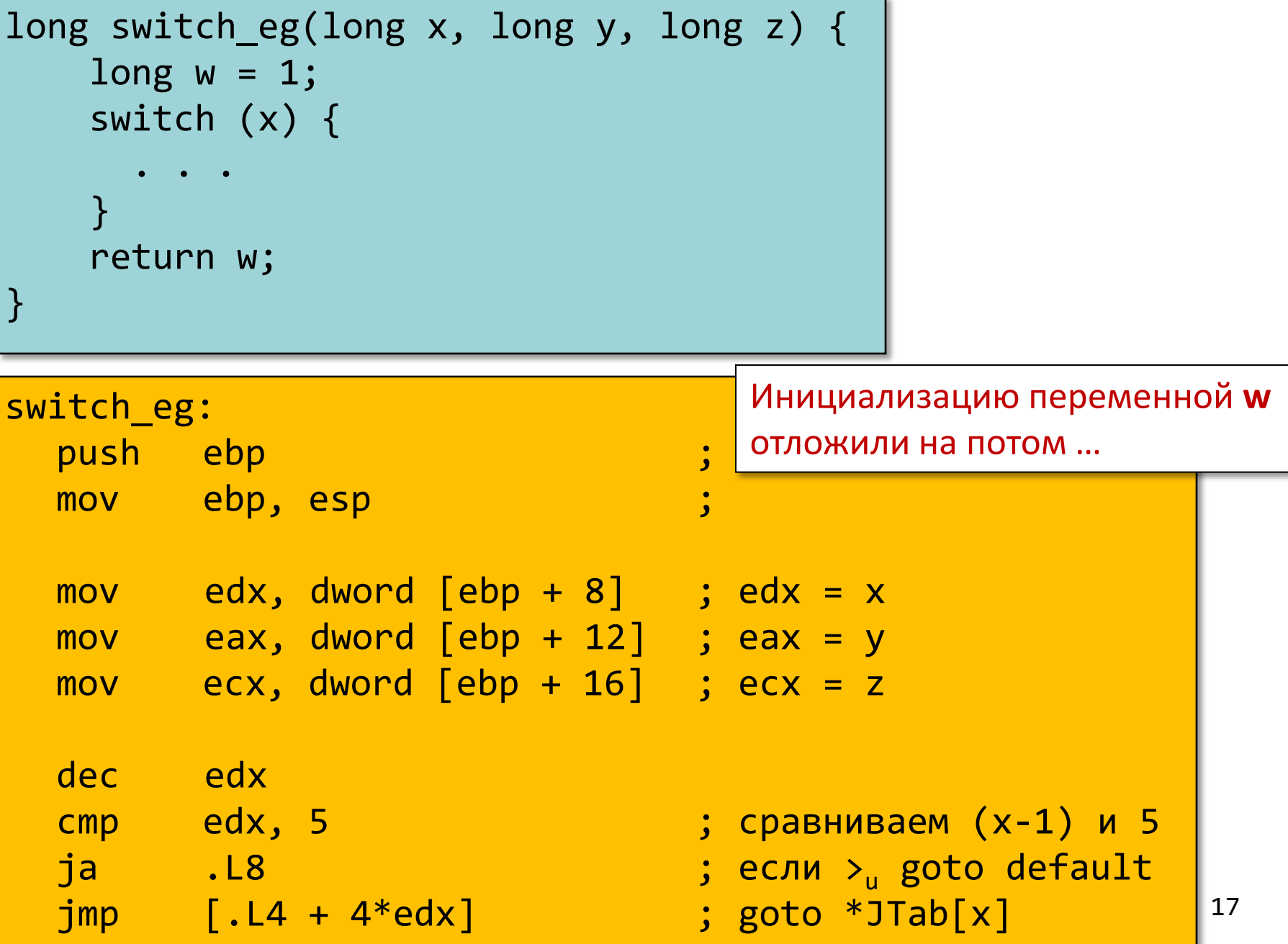

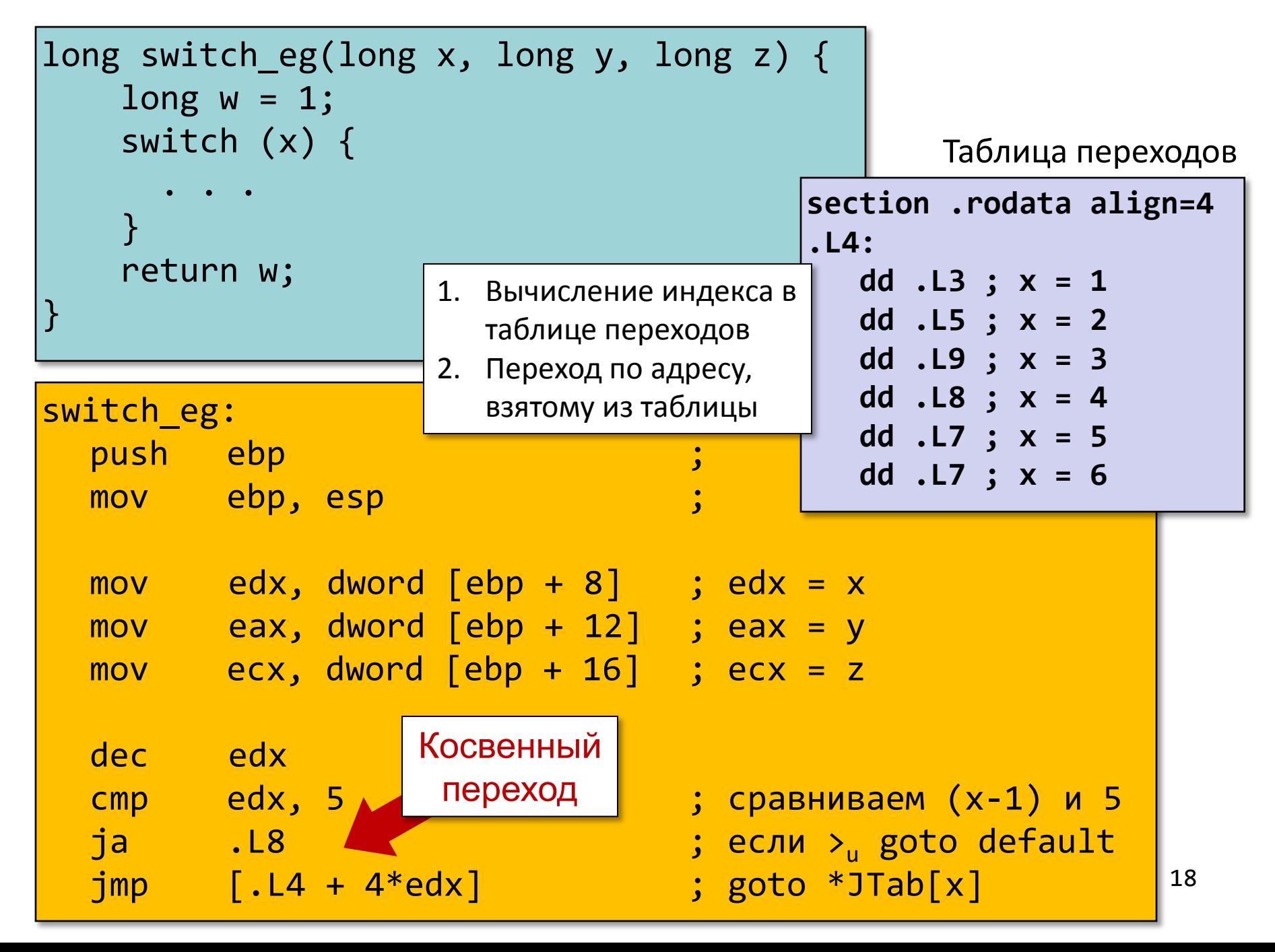

- Организация таблицы переходов
	- Каждый элемент занимает 4 байта
	- Базовый адрес .L4

- Переходы
	- Прямые: jmp .L2
	- Для обозначения цели перехода используется метка .L2
	- Косвенные:  $jmp$  [.L7 + 4\*eax]
	- Начало таблицы переходов .L4
	- Коэффициент масштабирования должен быть 4 (в IA-32 метка содержит 32 бита = 4 байта)
	- Выбираем цель перехода через исполнительный адрес  $. L4 + eax*4$ 
		- Только для x: 0 ≤ x-1 ≤ 5

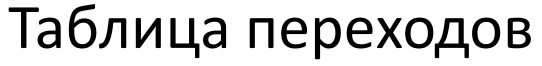

section .rodata align=4

\n.14:

\ndd .L3 ; 
$$
x = 1
$$

\ndd .L5 ;  $x = 2$ 

\ndd .L9 ;  $x = 3$ 

\ndd .L8 ;  $x = 4$ 

\ndd .L7 ;  $x = 5$ 

\ndd .L7 ;  $x = 6$ 

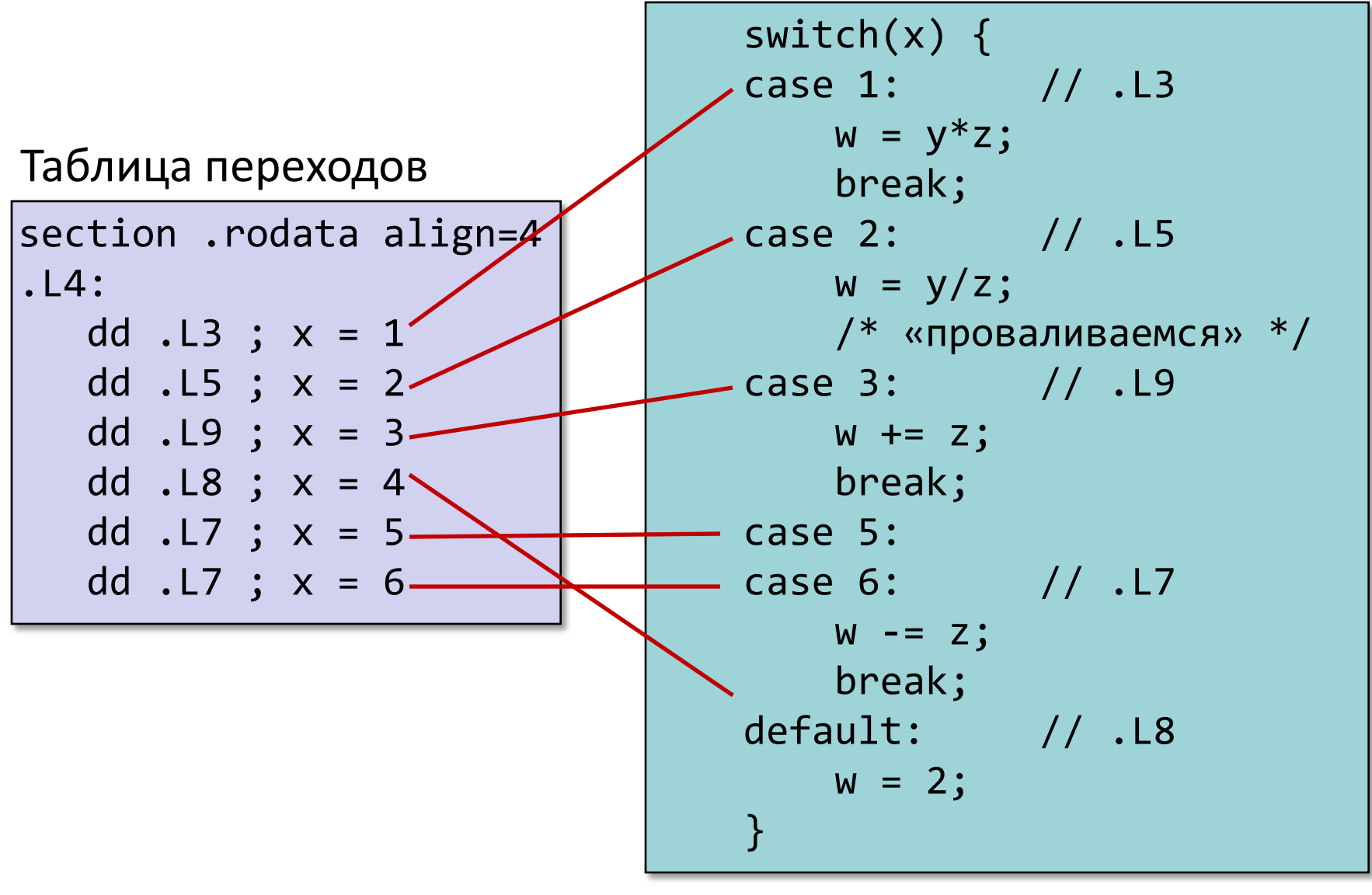

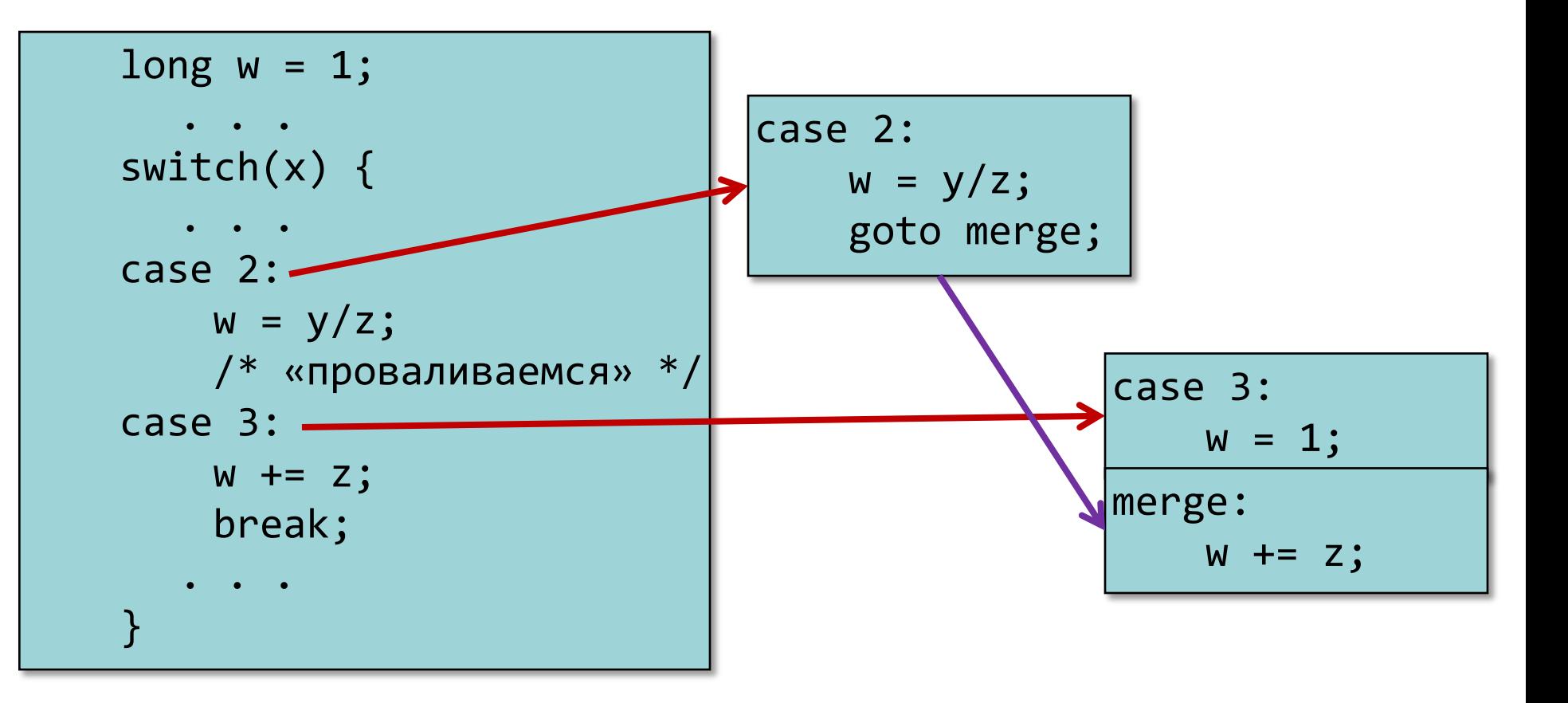

# Начало оператора switch

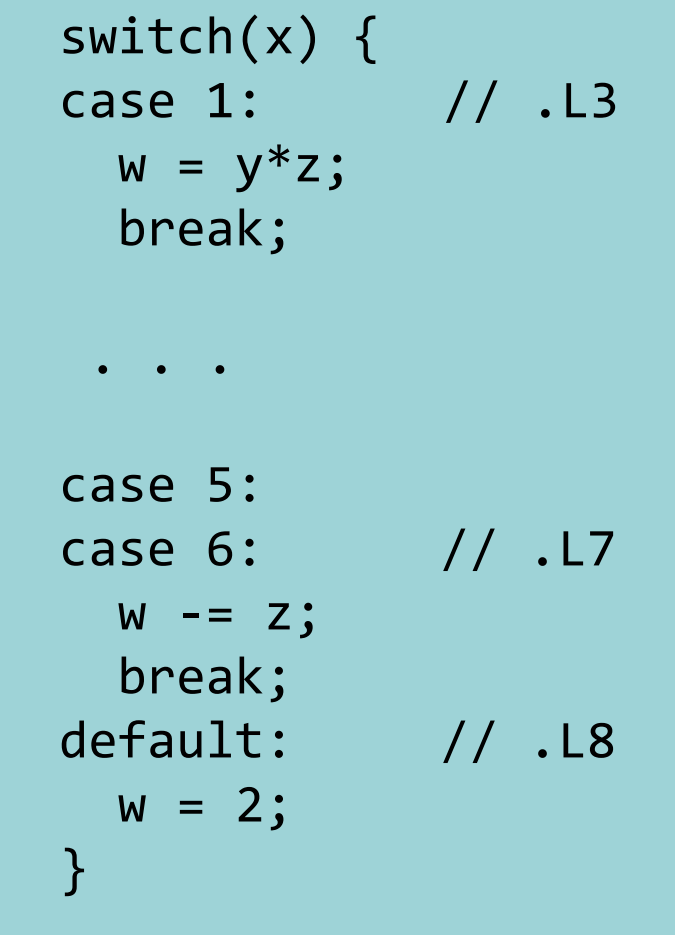

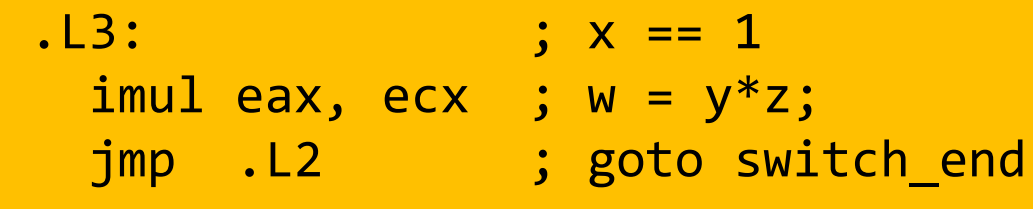

# Продолжение оператора switch

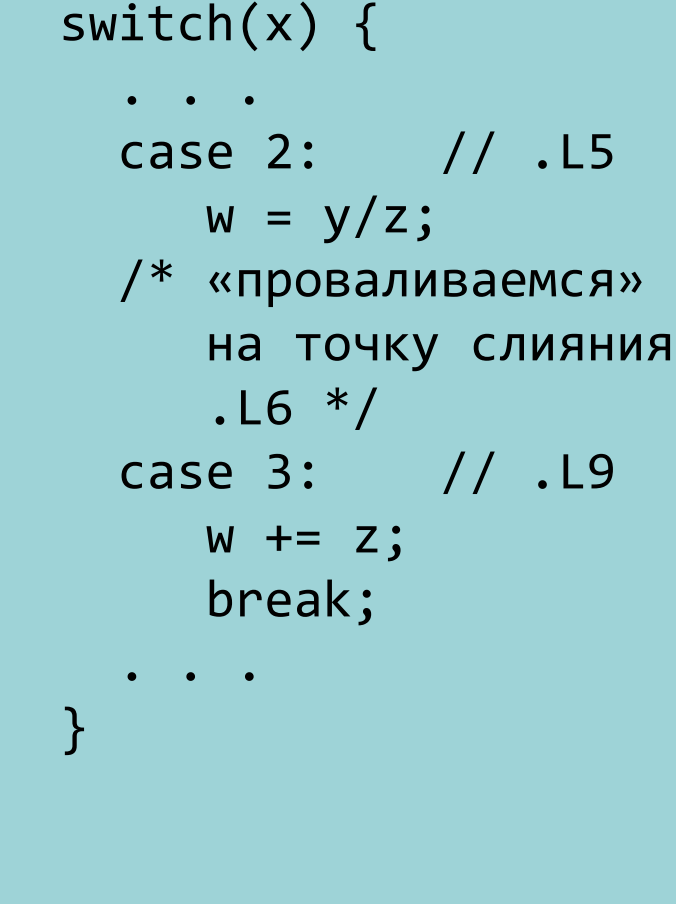

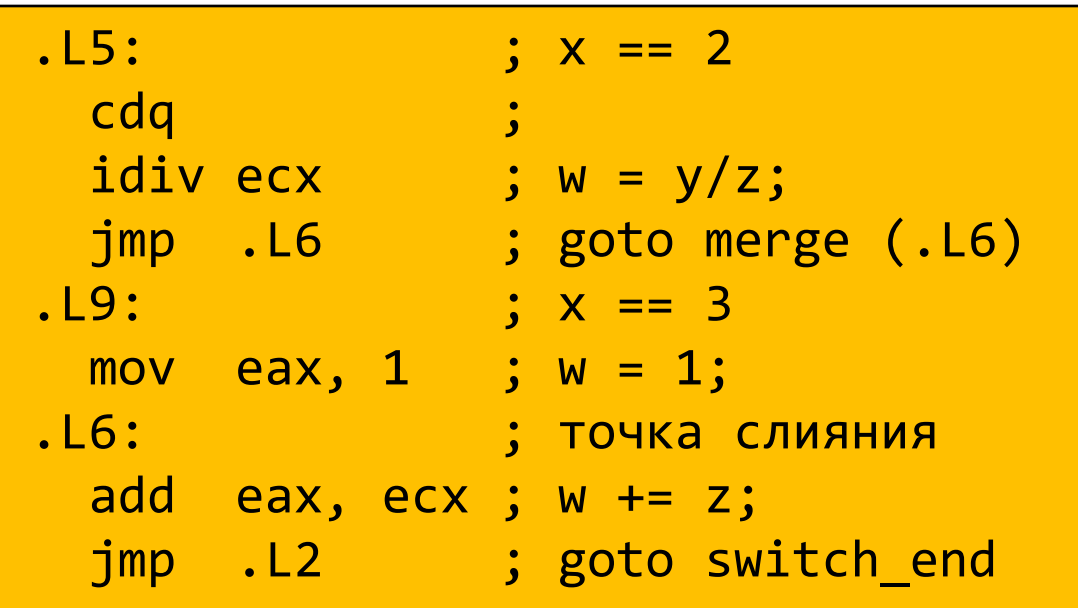

# Окончание оператора switch

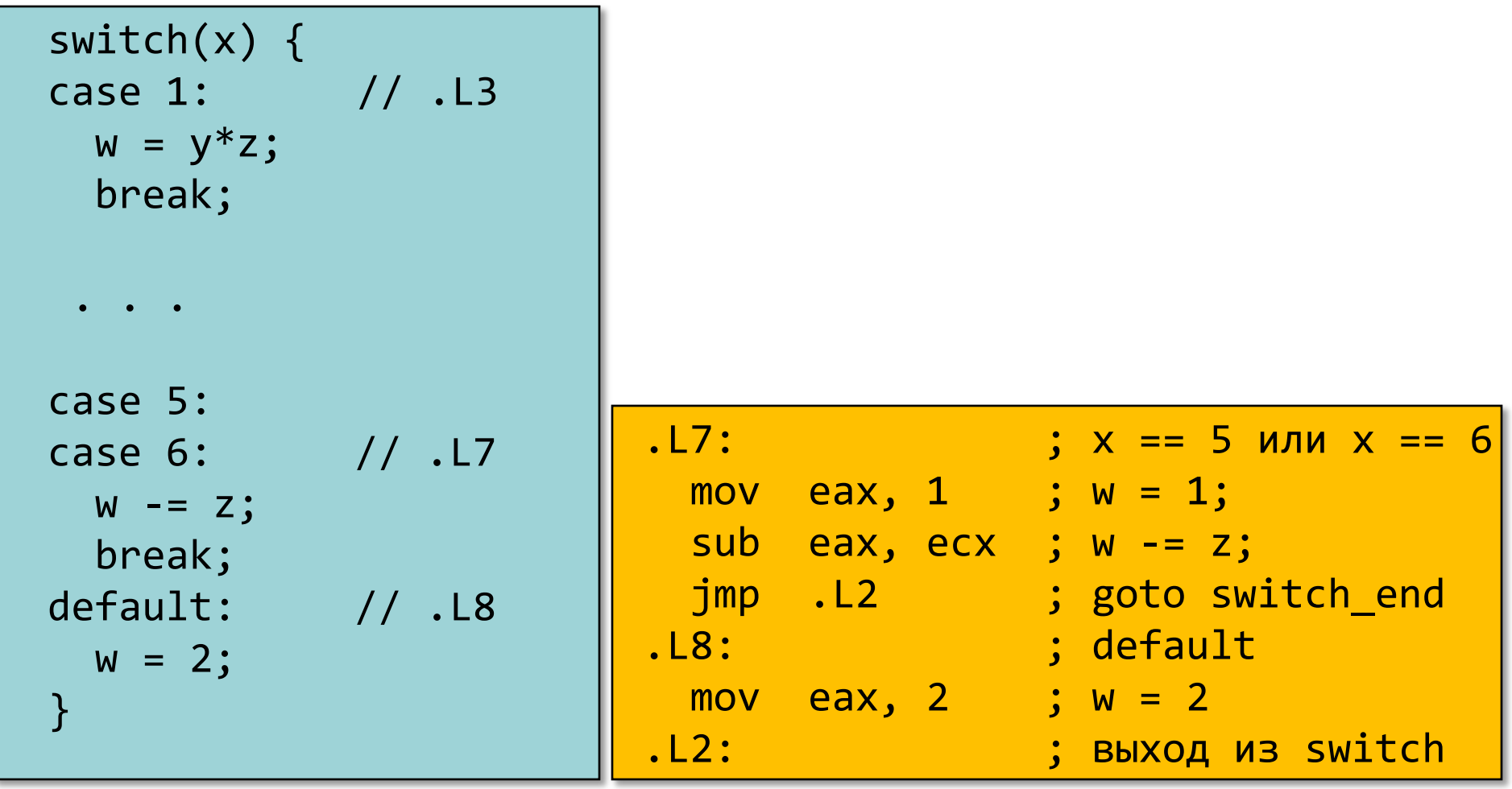

## Завершение функции

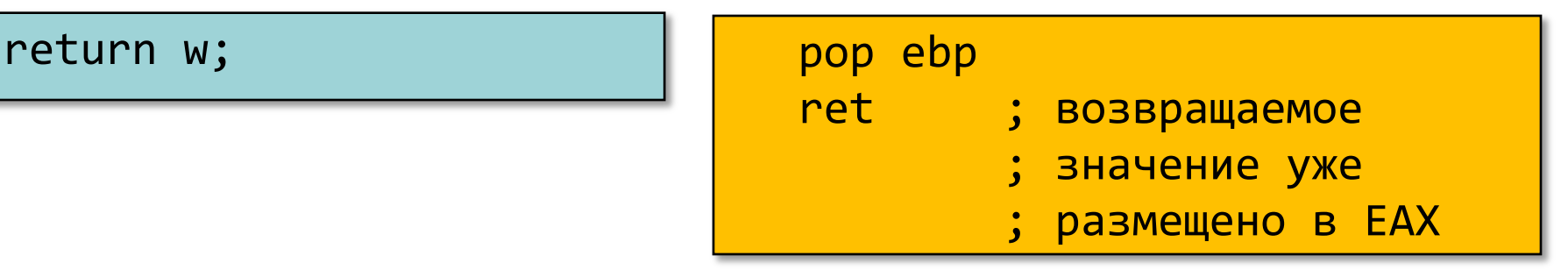

- Преимущества таблицы переходов
	- Применение таблицы переходов позволяет избежать последовательного перебора значений меток
		- Фиксированное время работы
	- Позволяет учитывать «дыры» и повторяющиеся метки
	- Код располагается упорядоченно, удобно обрабатывать «пропуски»
	- Инициализация w = 1 не проводилась до тех пор пока не потребовалась
- В качестве меток используем значения типа enum

```
int f(int n, int *p) {
    int _res;
    switch (n) {
    default:
       _res = 0;
    /* «проваливаемся» */
    case 1:
       *<b>p</b> = res; break;
    case 64:
       _res = 1;
        break;
    case 63:
       _res = 2;
        *p = _res;
     /* «проваливаемся» */
    case 256:
       _res = 3;
        break;
    case 65536:
       _res = 4;
 }
    return _res;
}
```
- Случай default расположен первым
- Управление «проваливается» в случаях default и 63
- Таблица переходов получается неприемлемо большой

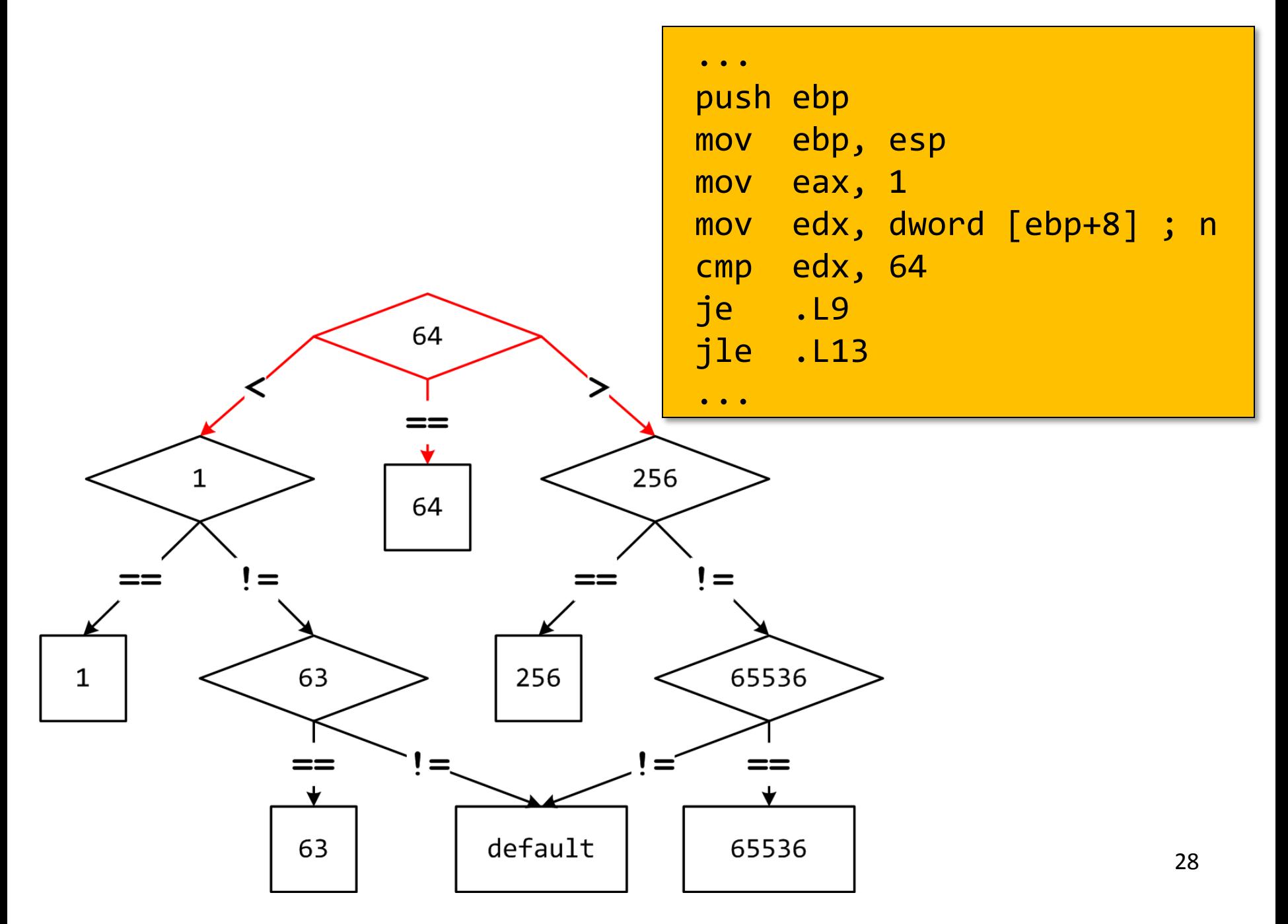

## Обратная задача

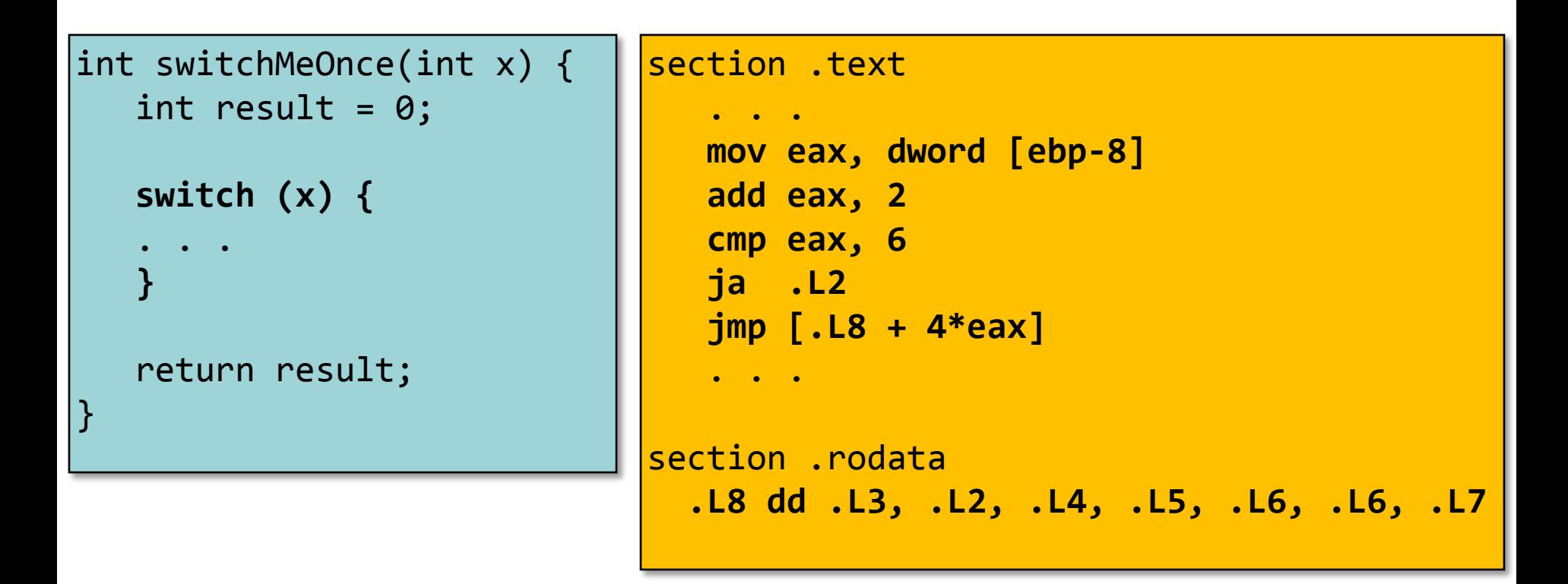

- 1. Сколько раз было использовано ключевое слово case?
- 2. Какие константы использовались?
- 3. Какие ветки выполнения были объединены?
- 4. Что помечено .L2?

© 2016 МГУ/ВМК/СП

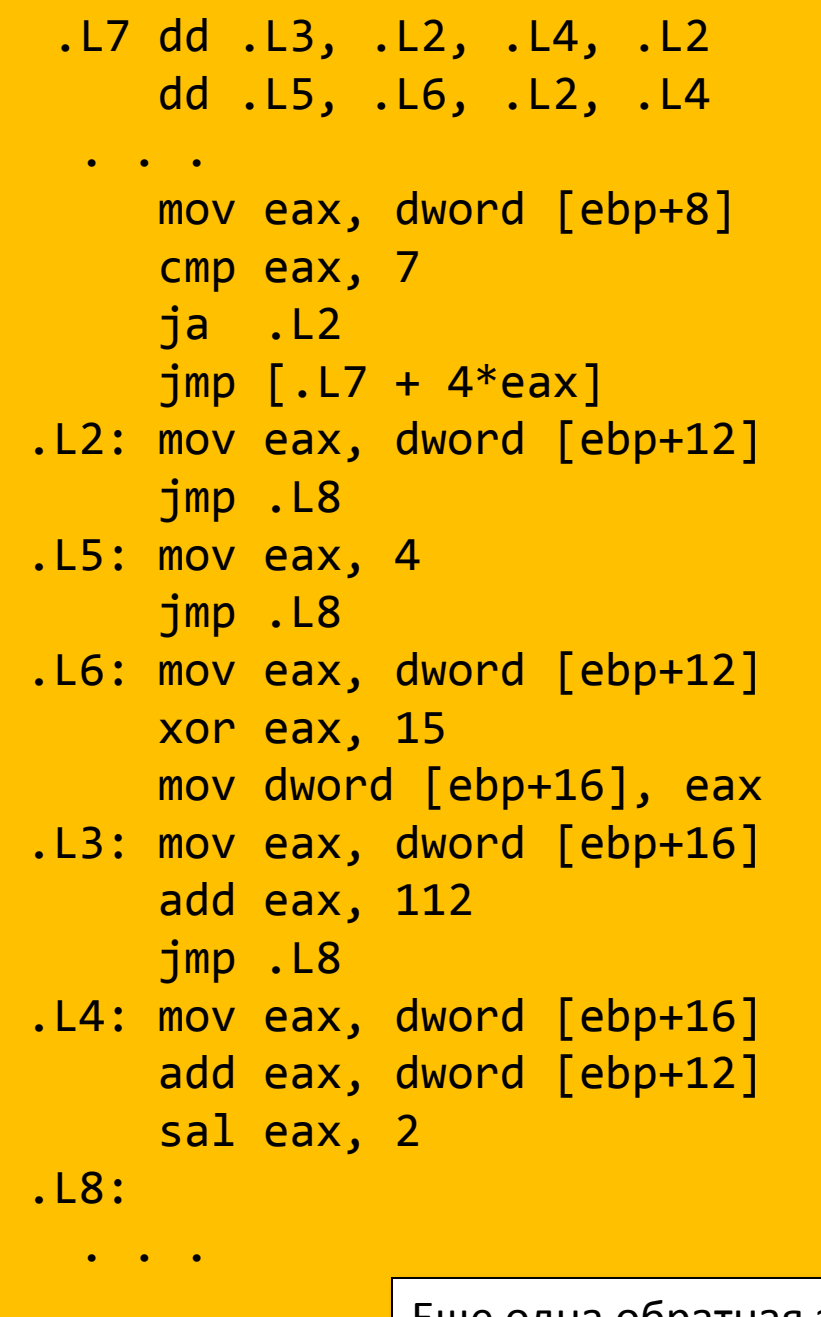

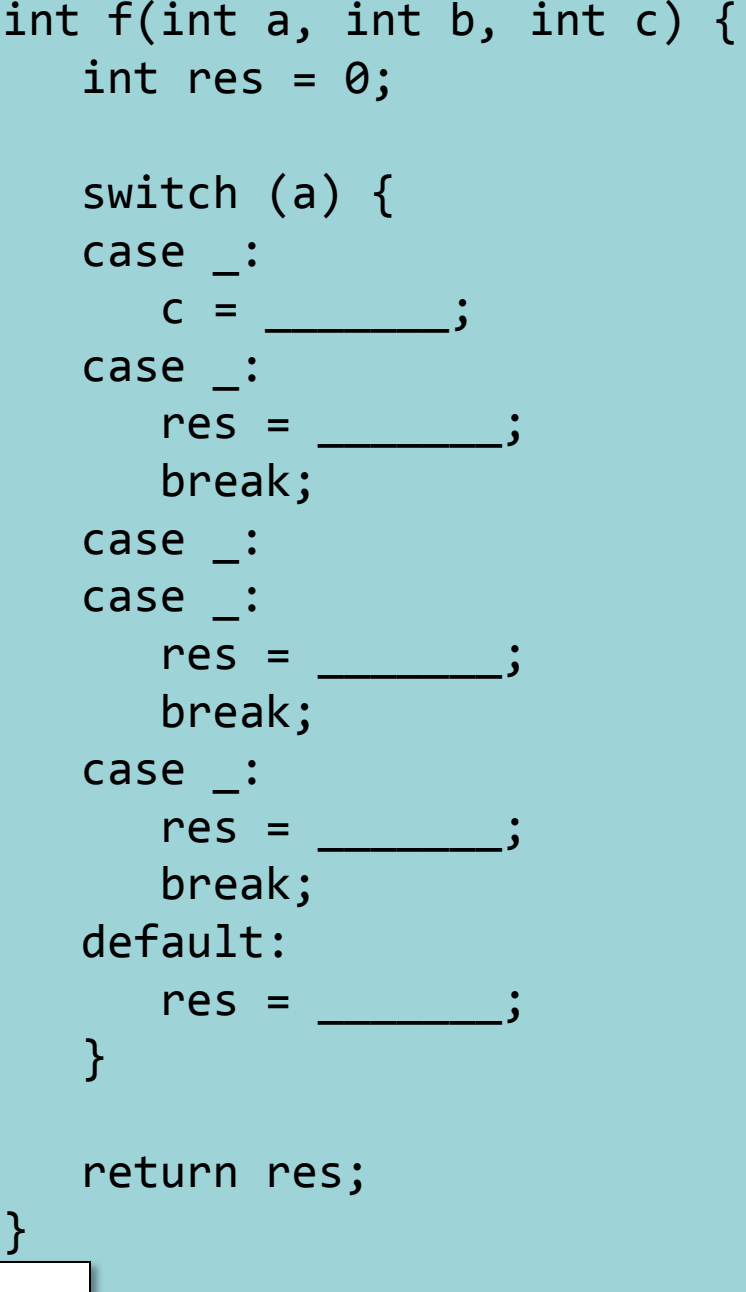

Еще одна обратная задача

# Промежуточные итоги: передача управления

- Язык Cи
	- if, if-else
	- do-while
	- while, for
	- switch
- Язык ассемблера
	- Условная передача управления
	- Условная передача данных
	- Косвенные переходы
- Стандартные приемы
	- Преобразования циклов к виду do-while
	- Использование таблицы переходов для операторов switch
	- Операторы switch с «разреженным» набором значений меток реализуются деревом решений
- Следующая тема: указатели и агрегатные типы данных